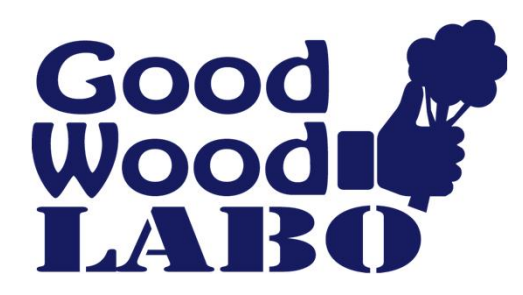

本件に関するお問い合わせ 林野庁中部森林管理局 担当:企画調整課 久保 Tel :050-3160-6506 対応時間 平日9 時~ 17 時

### 森林・林業・森林土木に関するWeb 勉強会 【10・11時限目】 ~現場で活用できる知識や情報・技術~

# 【参加は簡単!】

下記メールに、件名に「GWLabo」 、本文に会社名(組織名)と氏名を入力し、送信下さい。

chbrfo0@maff.go.jp 締め切り令和6年1月10日(水)

参加対象者 :民有林関係者(林業経営体・事業体、山林組合など)

- 開催日時 :令和6年1月11日(木) 16:00 ~ 1 時間半程度<br>実施方法 : Web(マイクロソフトTeams)
	- : Web (マイクロソフトTeams)
- 
- 参加方法 :当日、資料と勉強会への接続リンクを送ります。
	- ・自由参加方式です。途中参加・退席OK。
	- ・会社のパソコンや、スマホ・タブレットでも参加可能です。
	- ・お仕事に合わせ、気軽にご参加下さい。

○事前準備

勉強会参加前にQGISとGoogle earthを自分のPC にインストールしておきましょう。 画面を見ながら同じ操作を覚えることができます。

## 【勉強会の内容】

### スマホを活用しよう 16:00~16:30

スマホに図面やCS 立体図を入れて持ち出し、現場で 自分の位置と地形がわかれば、路網の検討や集材方 法の検討、様々な活用ができます。アプリケーショ ンや図面の入れ方を覚えて、現場で活用しましょう。 ※3時限目と同じ内容です。 スタイン インディング アイディング かいしゃ あいじょう あいじょう

### QGISを活用しよう 16:30~17:30

QGISは、森林に関する様々な情報を読み込み重ねる 事ができ、作業の検討に活用できます。 今回は、CAD図面や契約書の紙図面などをQGISに読 み込みます。他の情報と重ねることで作業区域の確 認や場所の確認ができます。

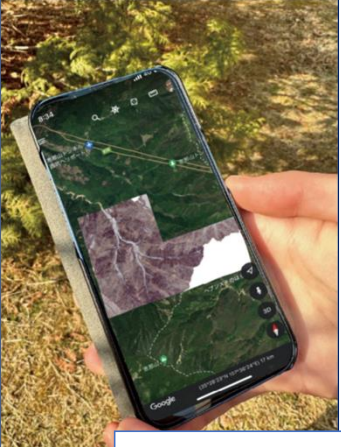

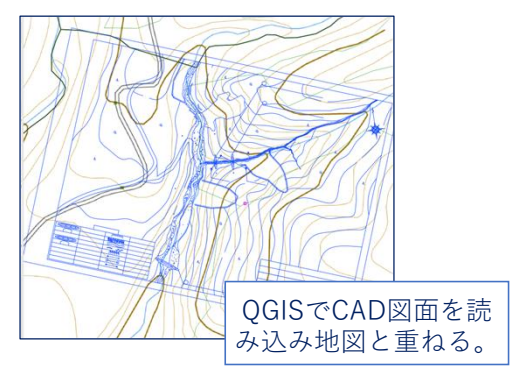